Minecraft Storage Room [Schematic](http://getfiles.inmanuals.com/doc.php?q=Minecraft Storage Room Schematic) >[>>>CLICK](http://getfiles.inmanuals.com/doc.php?q=Minecraft Storage Room Schematic) HERE<<<

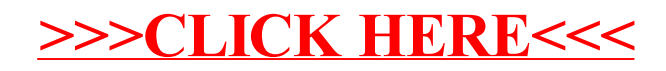